#### **Task Group Chair & Technical Contact Responsibilities**

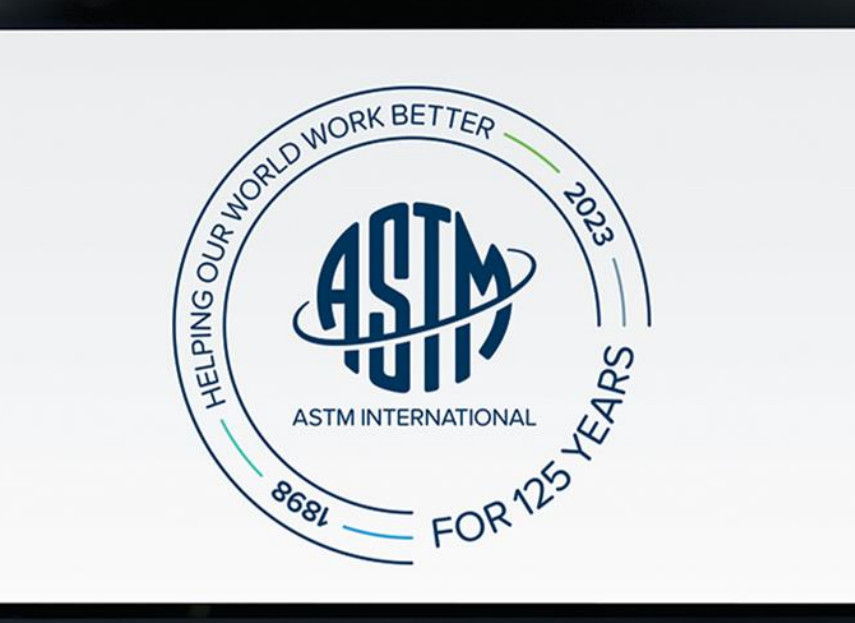

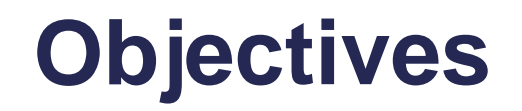

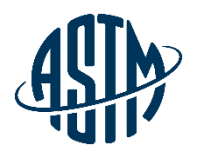

At the end of this module, you will be able to serve effectively as a Task Group Chair and Technical Contact by:

- $\triangleright$  Handling administrative responsibilities
- ➢ Conducting an effective task group meeting
- ➢ Preparing items for Sub and Main Committee ballots
- $\triangleright$  Resolving negative votes on the website
- ➢ Utilizing available resources at ASTM Headquarters

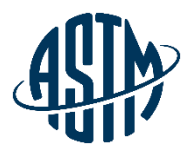

#### **Being an Effective Task Group Chair / Technical Contact**

#### www.astm.org **//** 4

# **What is a Task Group?**

#### **Task Groups are formed for:**

- ➢ Technical Discussions  $\checkmark$  Creating new standards
	- $\checkmark$  Reviewing and revising existing standards
- ➢ Administrative Work
	- $\checkmark$  Promote membership/publicize activities
	- $\checkmark$  Plan a symposium

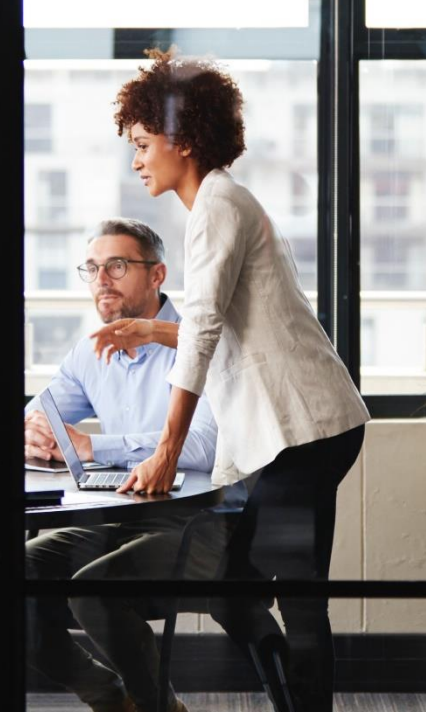

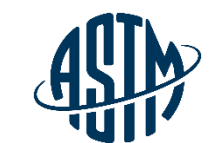

# **Responsibilities of Task Group Chair**

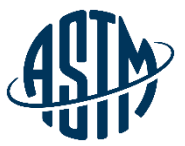

- $\triangleright$  Establish missions and goals of task group
- $\triangleright$  Assign a small working group with experience and expertise
	- $\checkmark$  Ensure key players of industry are involved
- $\triangleright$  Assign tasks with deadlines
- ➢ Organize meetings
	- $\checkmark$  Use face to face or virtual meetings
- ➢ Coordinate task group reports at subcommittee meetings
- ➢ Create an inclusive environment for participation

## **Scheduling a Virtual Meeting**

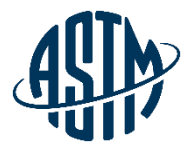

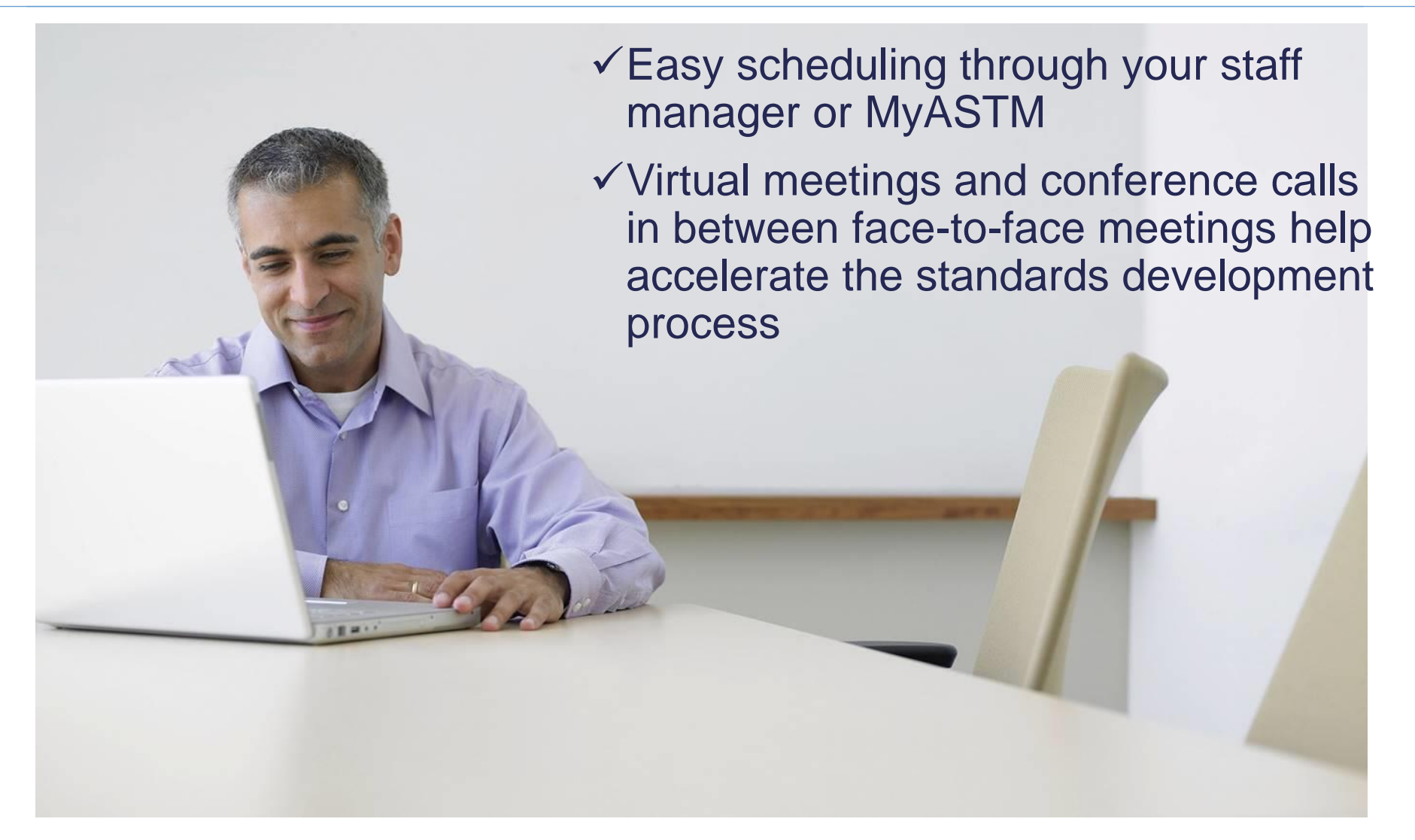

## **Scheduling a Virtual Meeting**

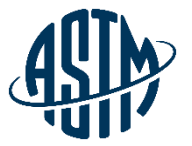

MyASTM / Membership / MyCommittees

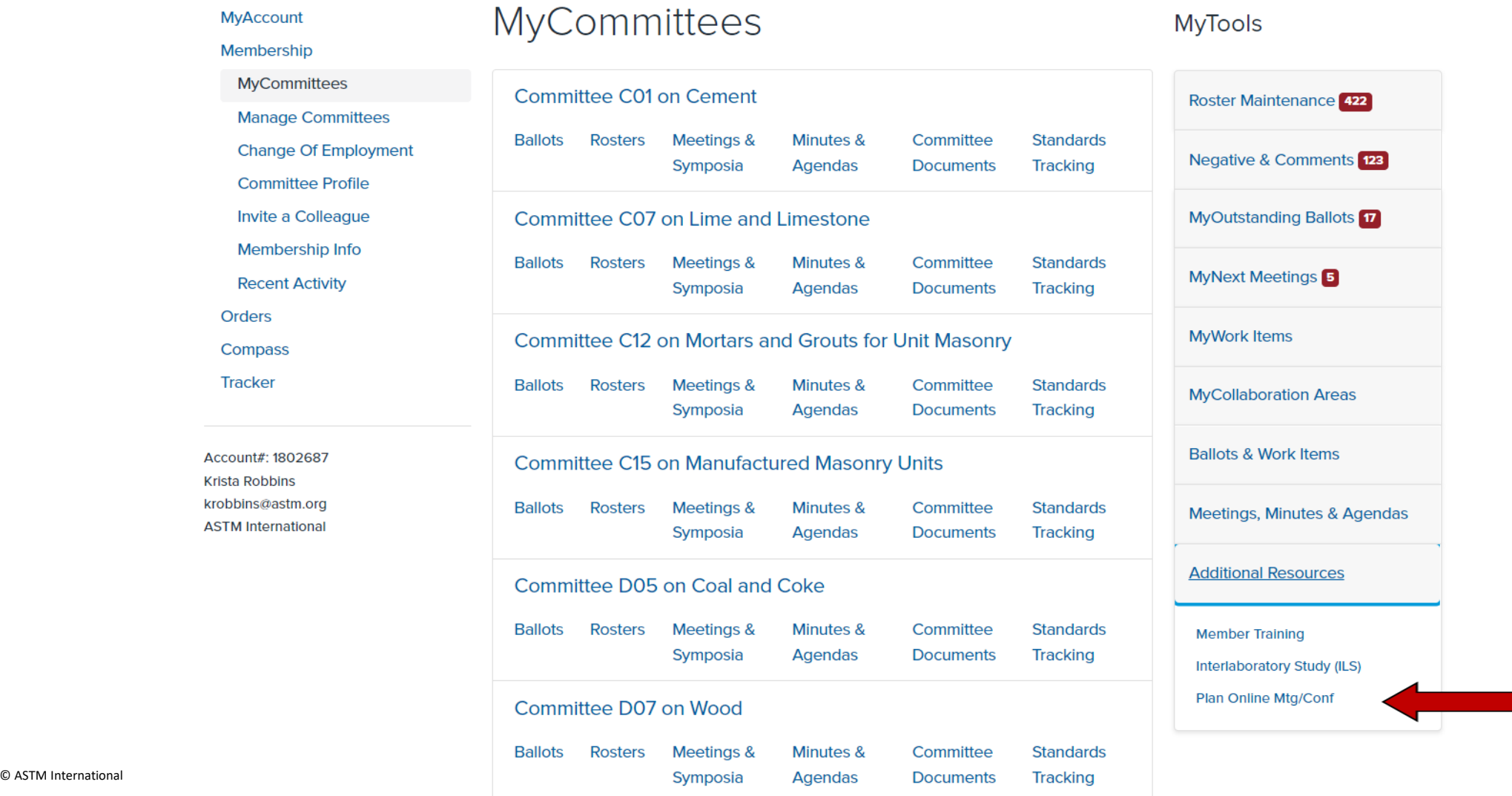

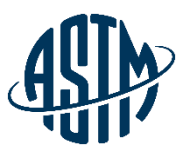

#### **Preparing for an Effective Meeting**

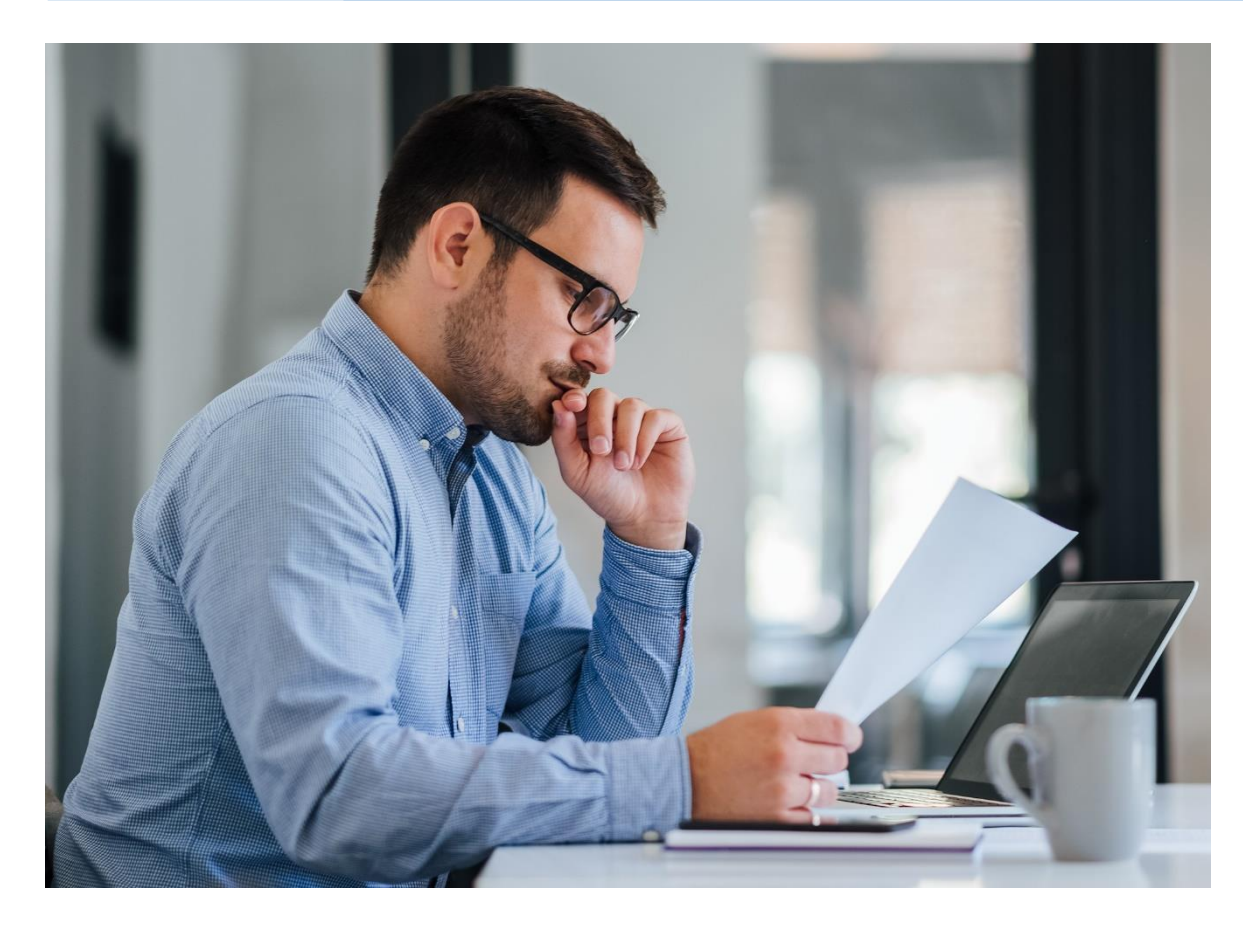

#### **Before the Meeting:**

- ➢Prepare agenda/presentation/TG report
	- $\checkmark$  Include ballot results, if any
- ➢Review ballot results, correspondence with negative voters, any action items from previous meeting
- ➢For subcommittee meetings, contact subcommittee chair with meeting requirements
- $\triangleright$  Review the task group roster and invite all the key contributors; including the negative voters

#### **During the Meeting:**

- $\triangleright$  Start on time
- ➢ If using virtual meeting tools, ensure all attendees know how to log in and use meeting tools
- $\triangleright$  Review the agenda and revise as necessary
- $\triangleright$  Recognize new members and guest
- $\triangleright$  Open the discussions and encourage team member contributions including different perspectives and opinions
- ➢ Maintain Order

www.astm.org **//** 9

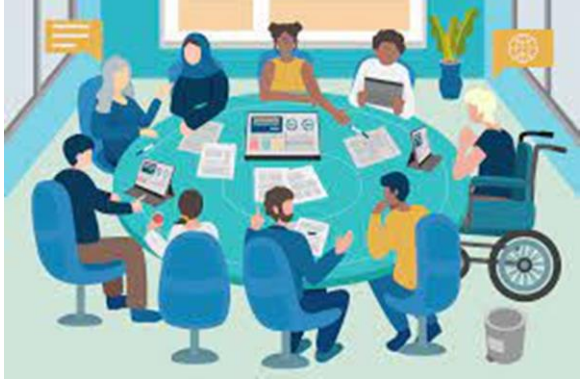

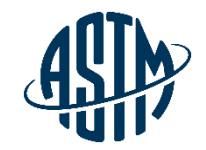

#### **Task Group Reports**

#### **Written report to be included in subcommittee meeting minutes**

➢Report(s) should include:

- $\checkmark$  The status of the project, including projected timeline for milestones
- $\checkmark$  A recommendation on items for ballot
- $\checkmark$  A recommendation for disposition of negative votes
- $\checkmark$  Requests for data, review or assistance from ILS

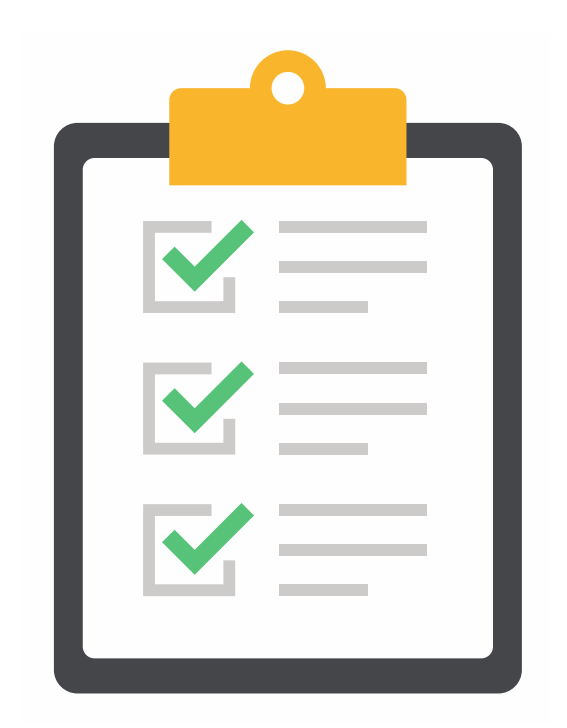

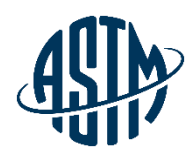

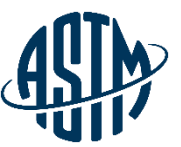

➢Some Task Group Chairs are the Technical Contacts

➢Technical Contact is the primary author of a new draft standard or revision

➢Practice good communication skills

➢May be asked to address technical questions about the standard, but cannot provide official interpretations (covered on next slide)

➢Consider revisions needed based on inquiries

### **Responding to Inquiries on Standards**

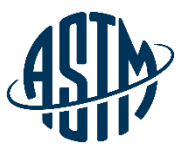

➢ASTM membership and staff are prohibited from offering official interpretation of standards, standards speak for themselves

➢Official responses must follow Section 16 of the ASTM Regulations

➢Inquiries may be handled informally by Subchairs and Technical Contacts

 $\triangleright$  Be clear that the response is a personal opinion

 $\geq$  Do not use ASTM stationery for the response

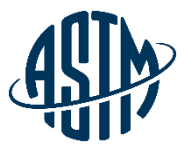

## **Leading the Standard Development Activity**

- ➢ Gain approval of subcommittee chair for work item registration
- ➢ Register work item via MyASTM
- ➢ ASTM requires the following items for registration:
	- $\checkmark$  Rationale for the activity
	- $\checkmark$  Scope, keywords, target ballot date
- ➢ Write the draft standard or revision
- ➢ Submit draft to ballot online with rationale/cover letter

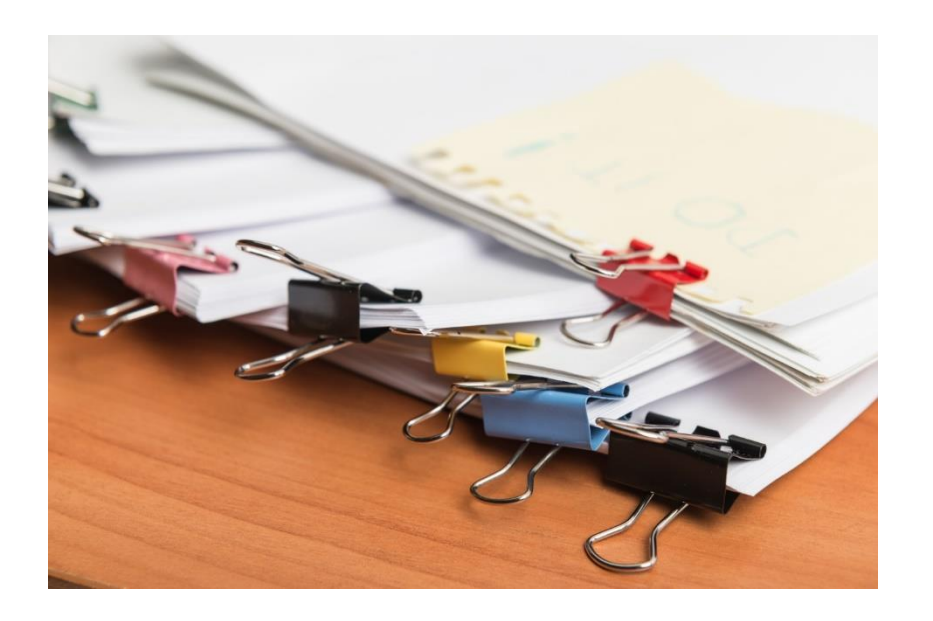

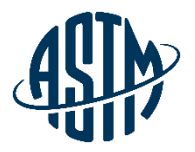

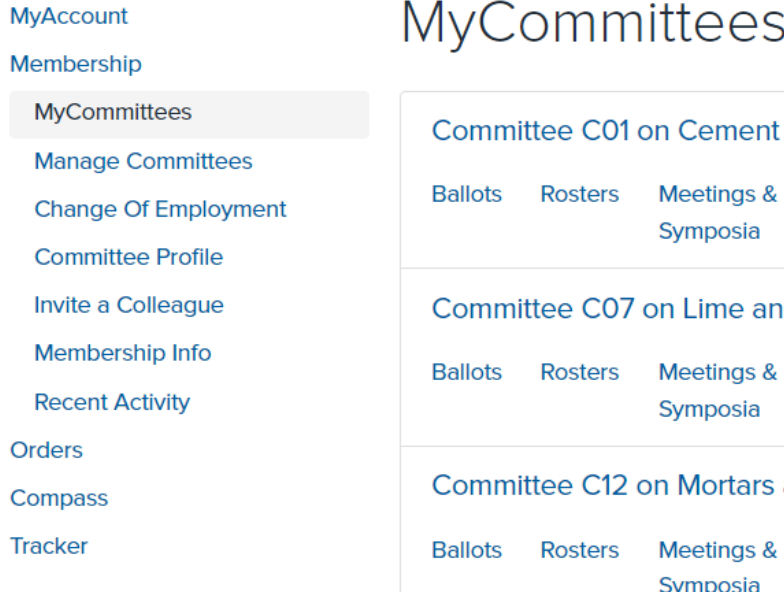

Account#: 1802687 Krista Robbins krobbins@astm.org **ASTM International** 

#### $\sim$  $2.11$ ees

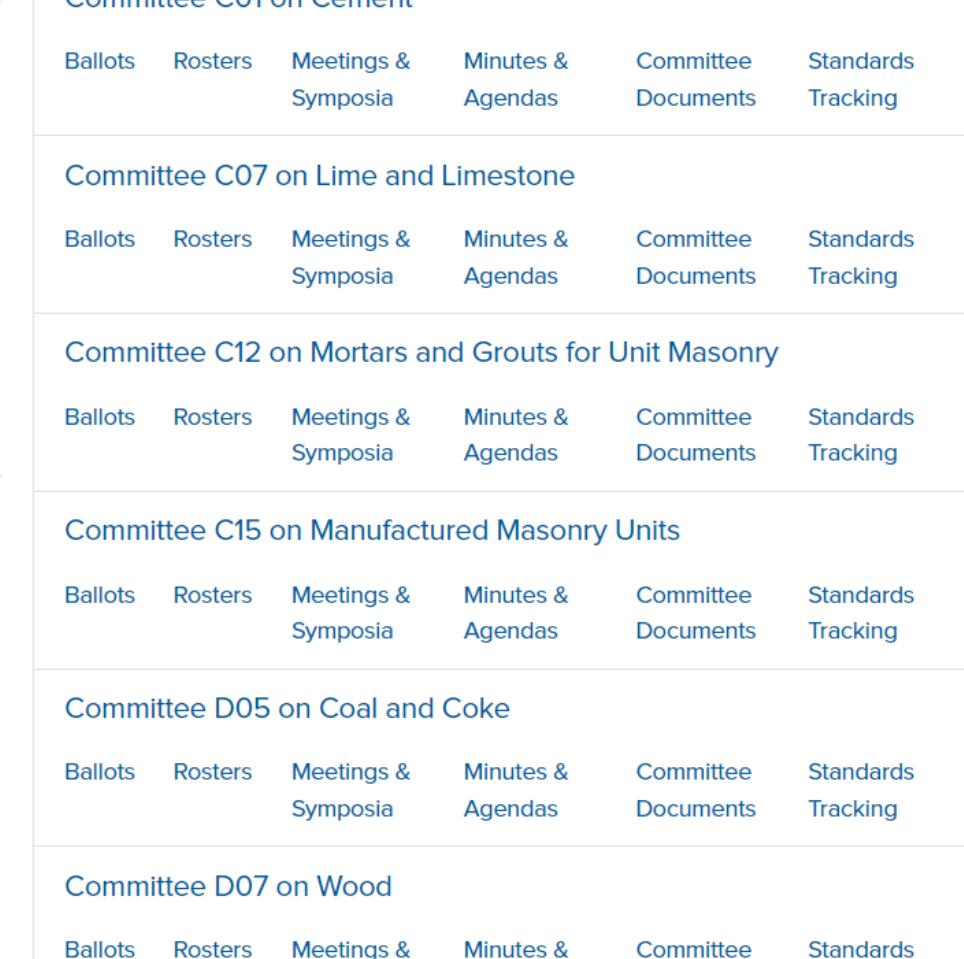

Agendas

**Documents** 

**Tracking** 

Symposia

Roster Maintenance 423 Negative & Comments 123 **MyOutstanding Ballots** 17 **MyNext Meetings** 5 **MyWork Items MyCollaboration Areas Ballots & Work Items** Submit/Edit **Inactivity Reports** Launch Admin Collaboration Area Meetings, Minutes & Agendas **Additional Resources** 

**MyTools** 

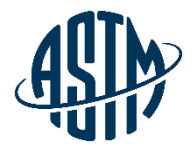

MyASTM / Membership / MyCommittees / Ballots & Work Items

**MyAccount** 

Membership

**MyCommittees** 

**Manage Committees** 

**Change Of Employment** 

**Committee Profile** 

Invite a Colleague

Membership Info

**Recent Activity** 

Orders

Compass

Tracker

Account#: 1802687 **Krista Robbins** krobbins@astm.org **ASTM International** 

#### ASTM Work Item Registration Area and Ballot Item Submittal

Choose from the following options:

◯ I need to register a Work Item for a Revision or New Standard. Work Item registration is not required to submit a Reapproval, Withdrawal or Reinstatement action to ballot; go to Option 2 -**Ballot Item Submittal** 

◯ I need to Submit an Item to Ballot.

Continue

For Revisions and New Standards, please have a Work Item number. Go To Option 1 - Work Item Registration if WK registration is needed.

◯ I need to Edit an existing Work Item or Update the Target Date.

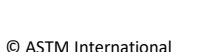

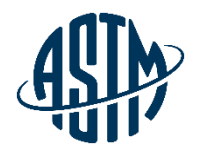

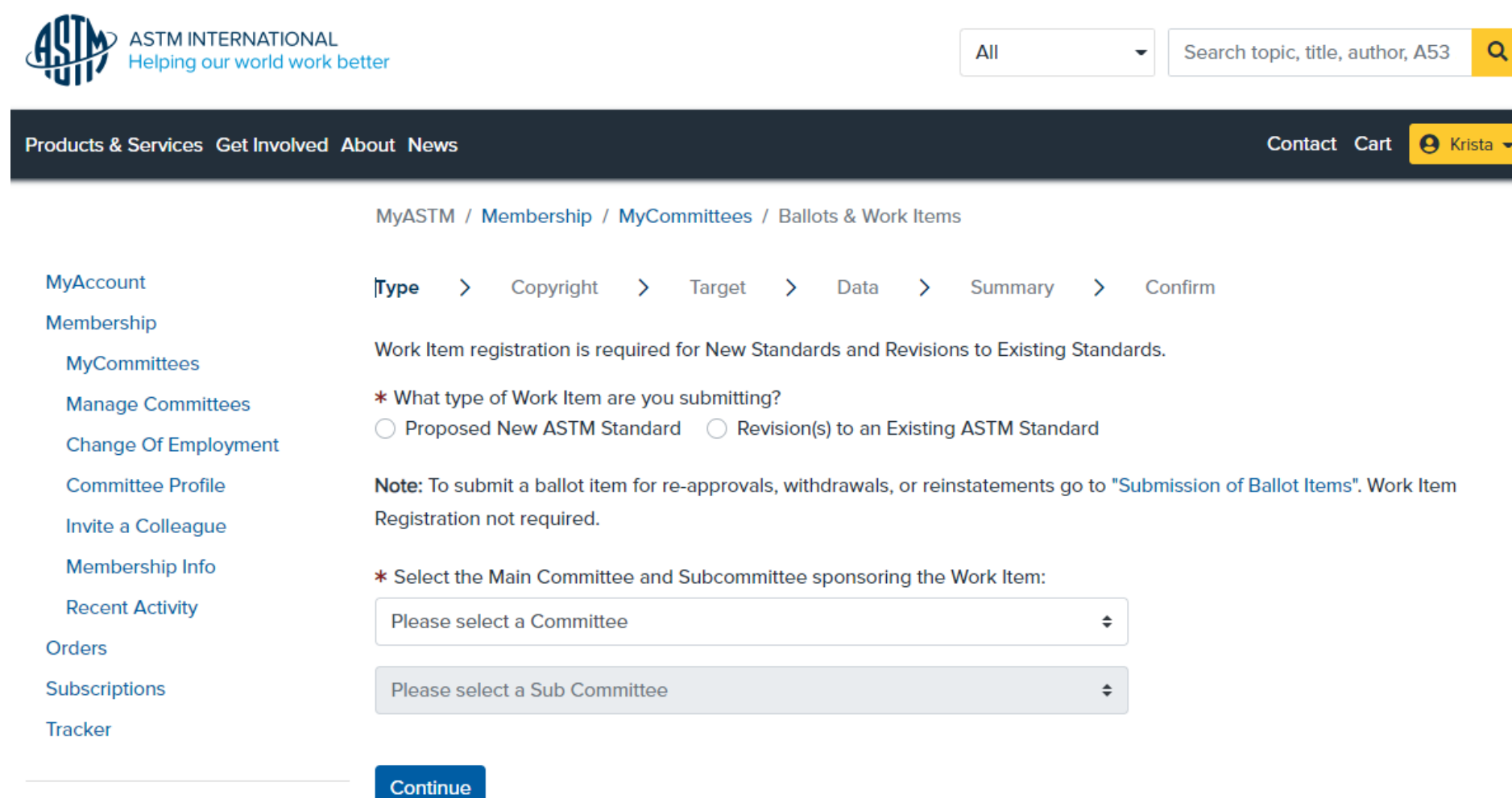

Account#: 1802687 Krista Robbins krobbins@astm.org

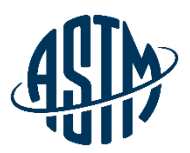

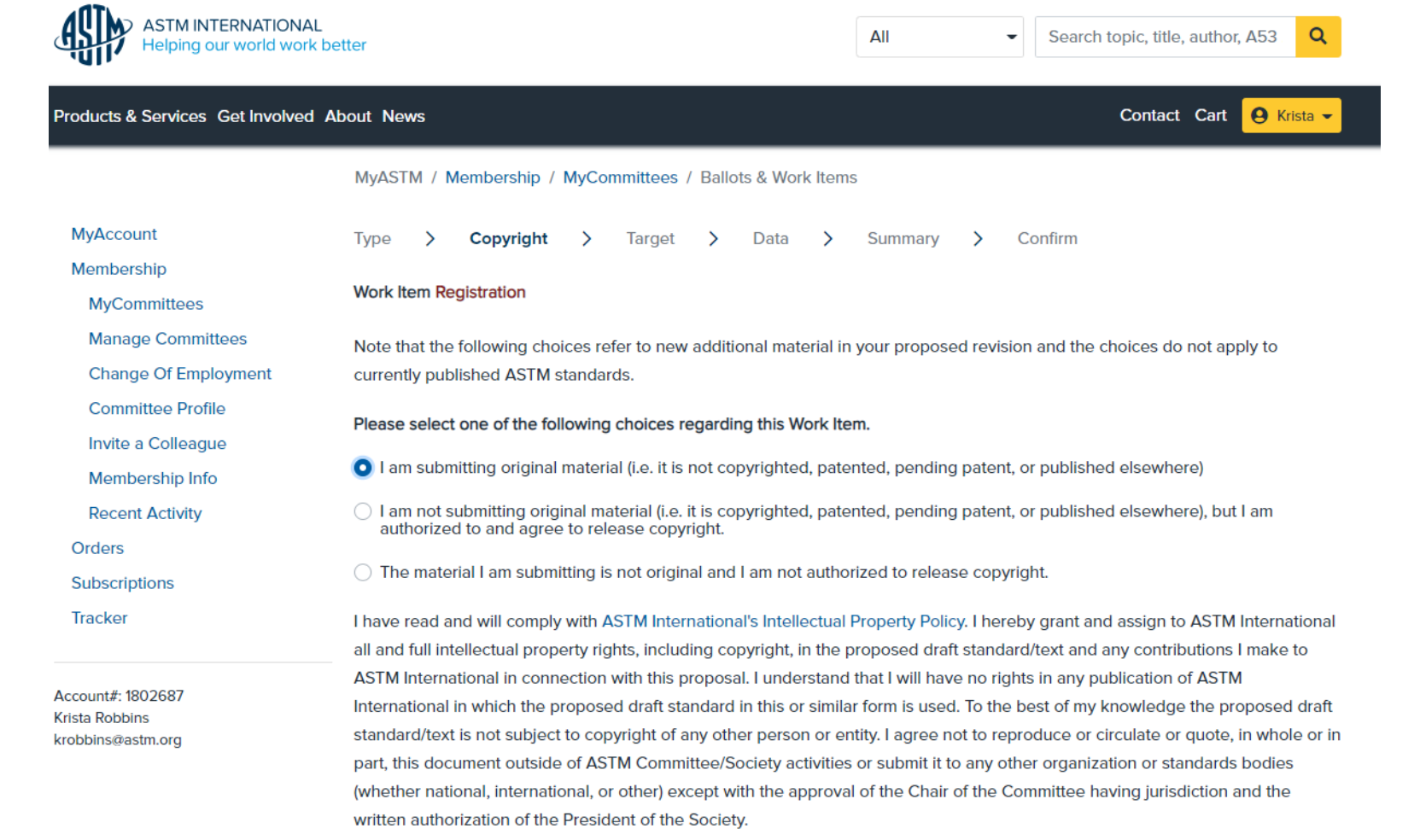

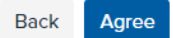

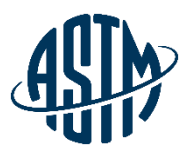

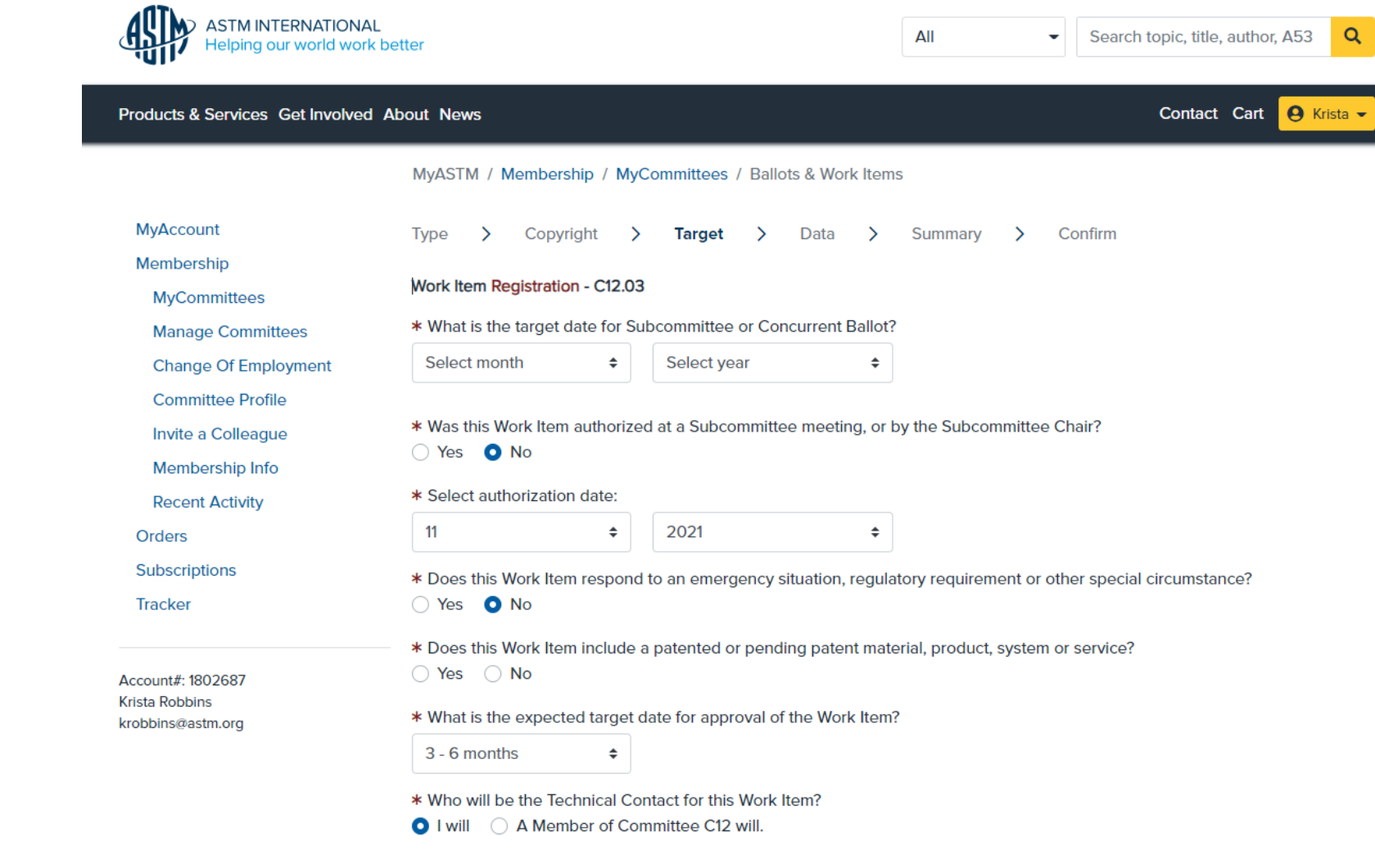

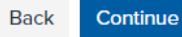

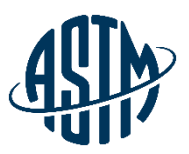

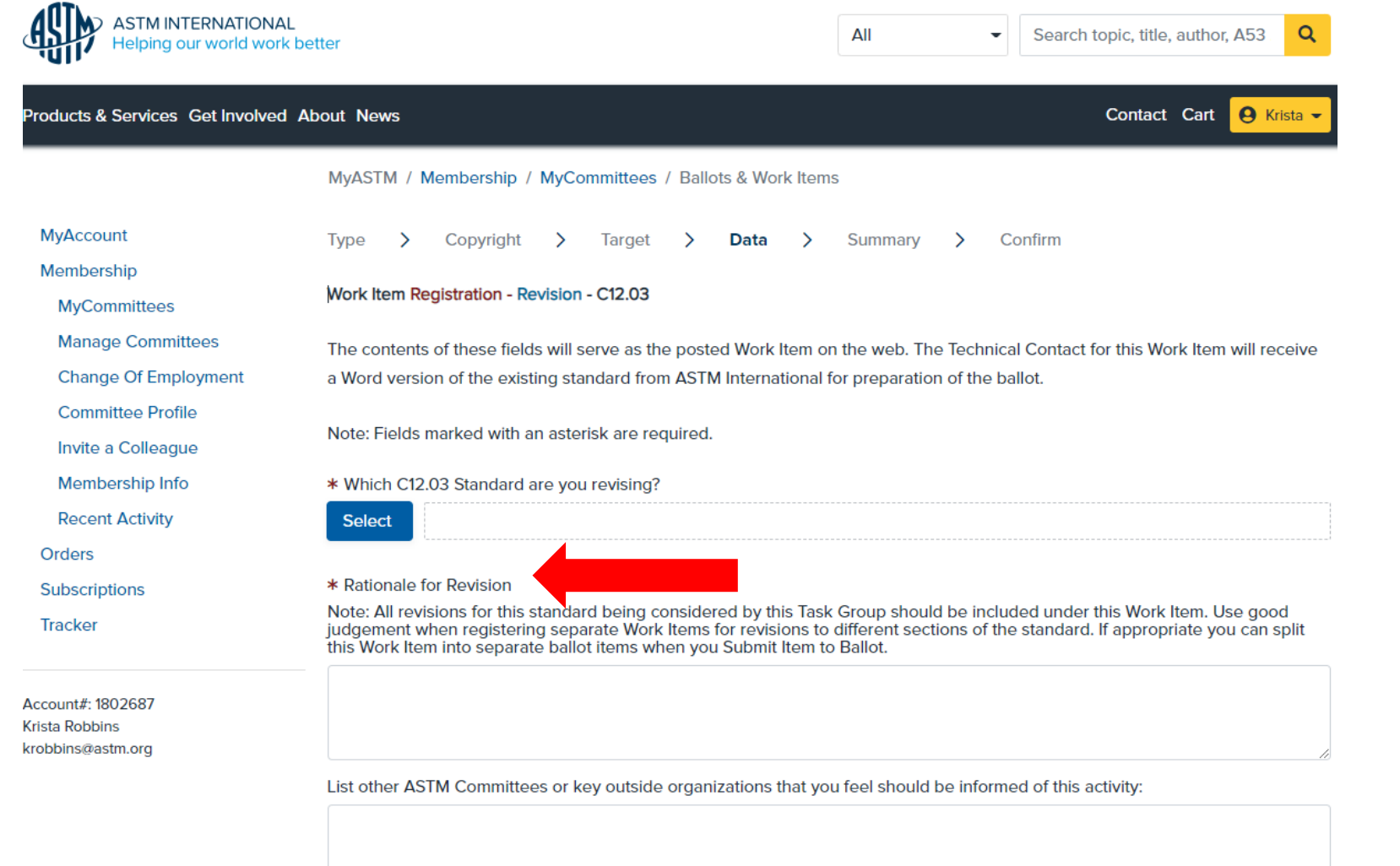

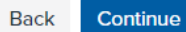

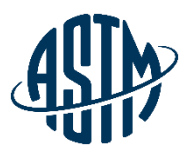

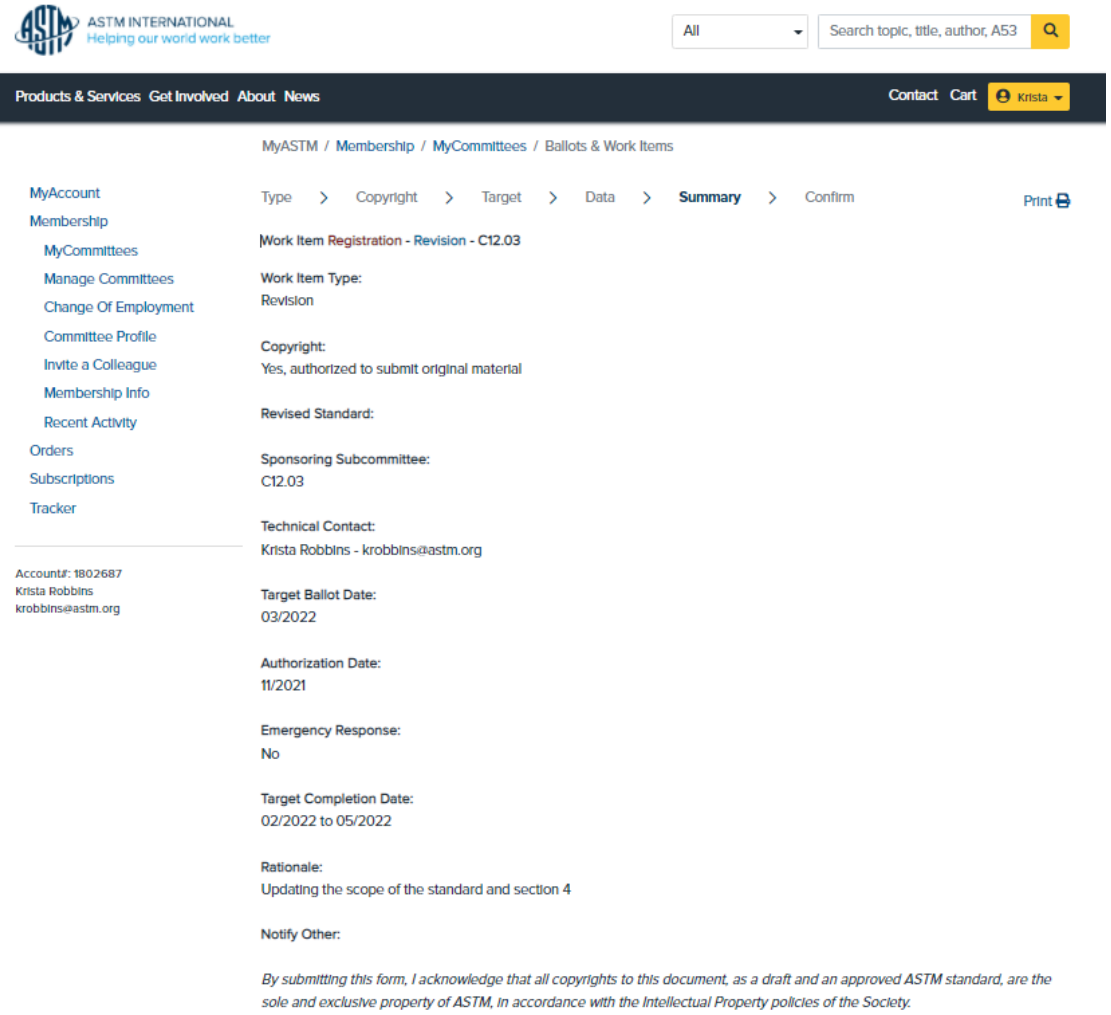

Please review the Data Summary and print or save this screen for your personal records. Click Submit to register the new Work Item for C12.03. The Work Item will be posted on the ASTM website within five business days.

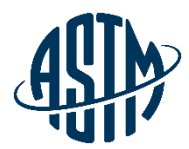

## **[Collaboration Area](https://www.astm.org/products-services/training-courses/member-training.html#collaboration-area-training)**

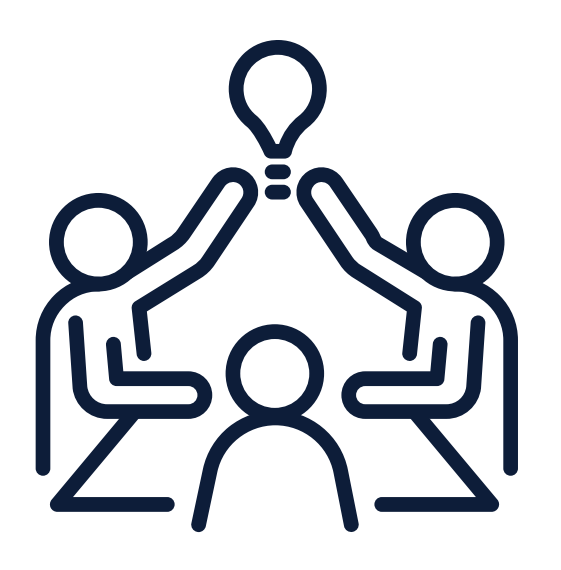

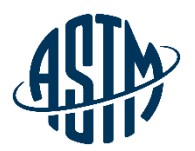

#### **Collaboration area features include:**

- ➢ A central location for draft documents
	- $\checkmark$  Add comments, start a new discussion
- $\triangleright$  File repository
	- $\checkmark$  Add related files, images, tables, etc.
- $\triangleright$  Task group member list
	- $\checkmark$  Easily send email to individuals or entire task group
- ➢ History
	- $\checkmark$  See actions taken over the life of the collaboration area

Collaboration area can be established as part of the work item registration process or at a later date.

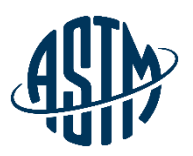

# My Collaboration Area

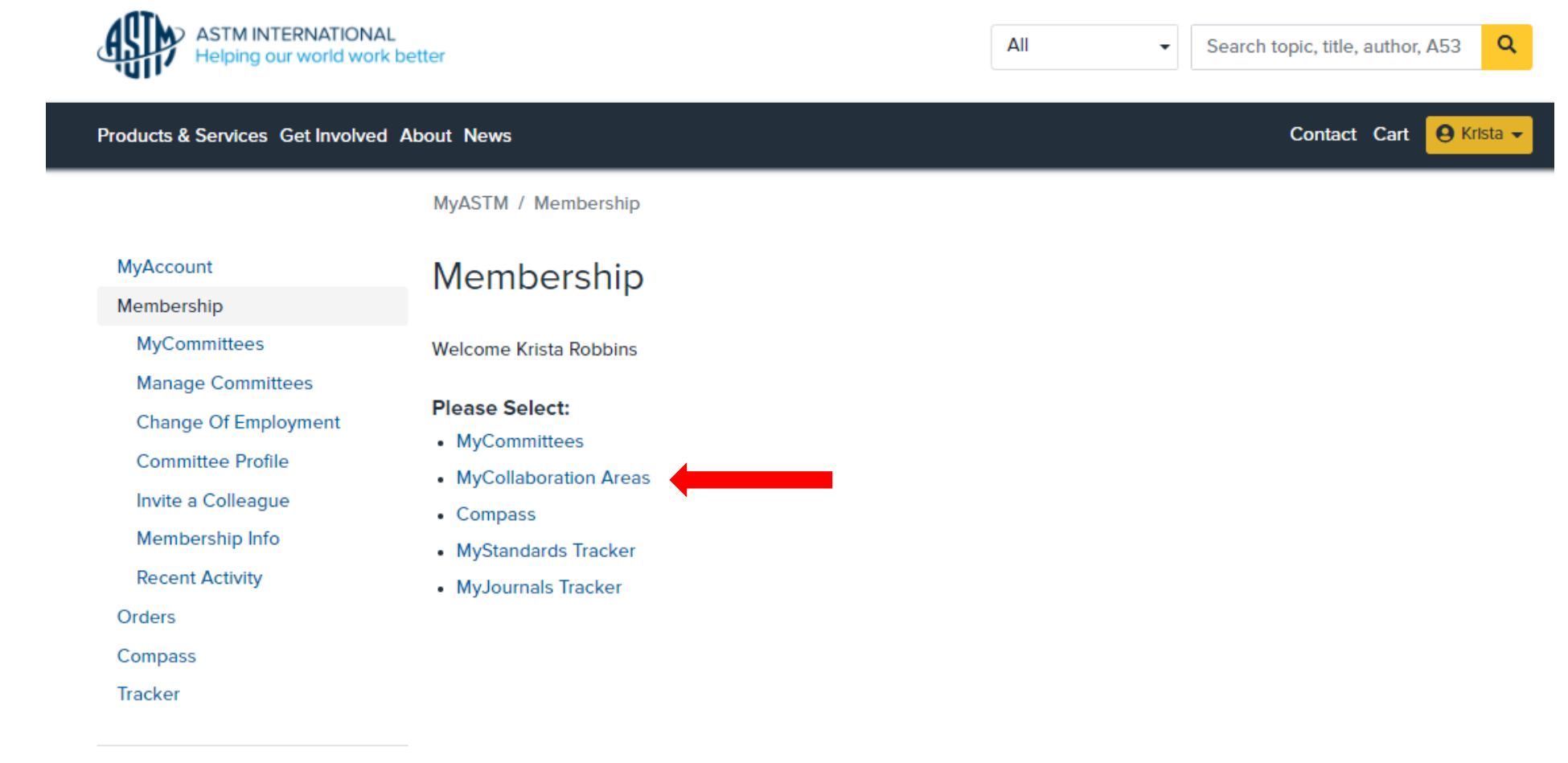

Account#: 1802687 Krista Robbins krobbins@astm.org **ASTM International** 

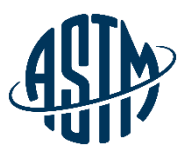

### **My Collaboration Areas**

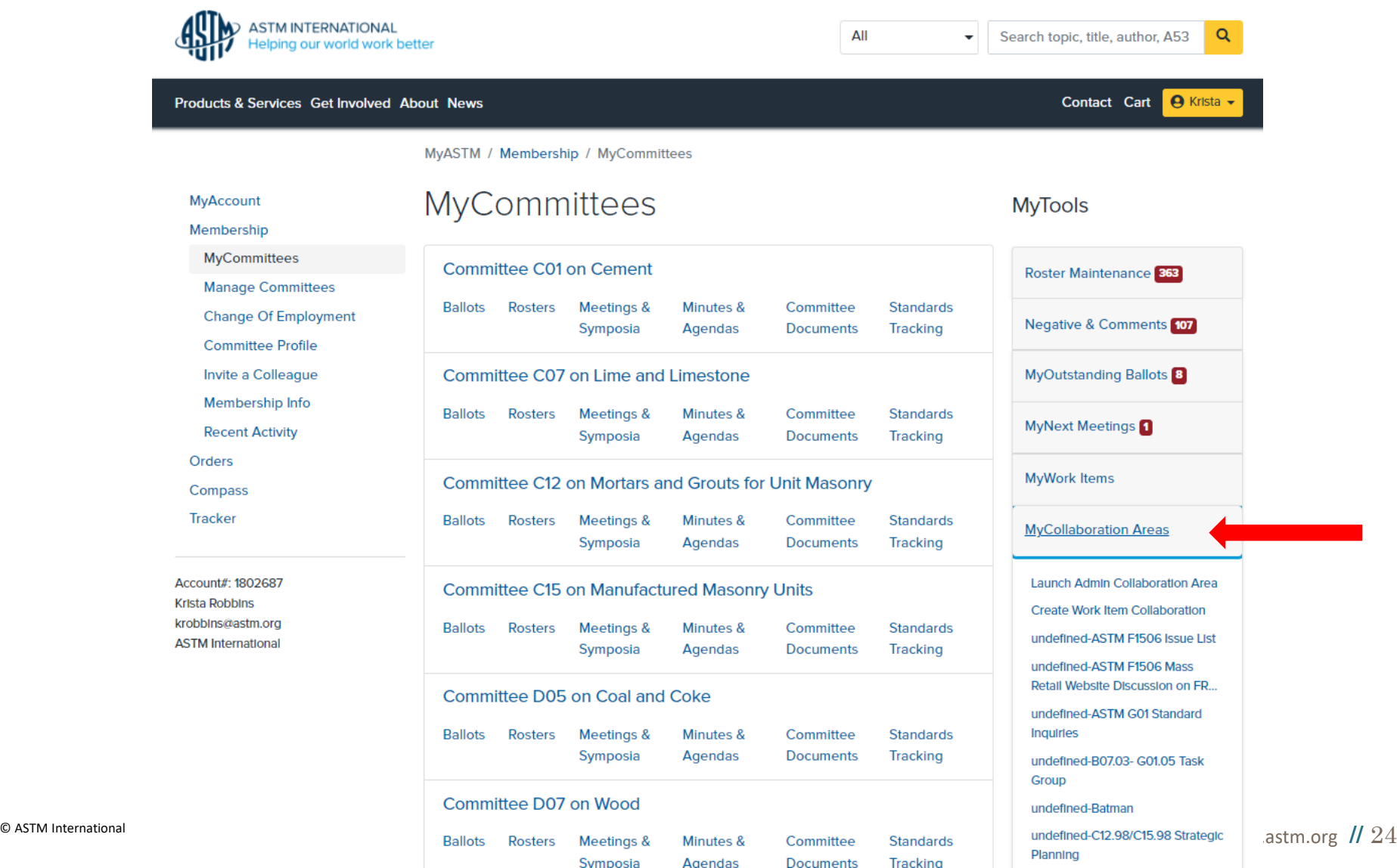

#### **My Collaboration Areas**

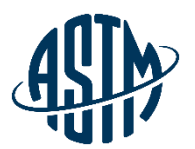

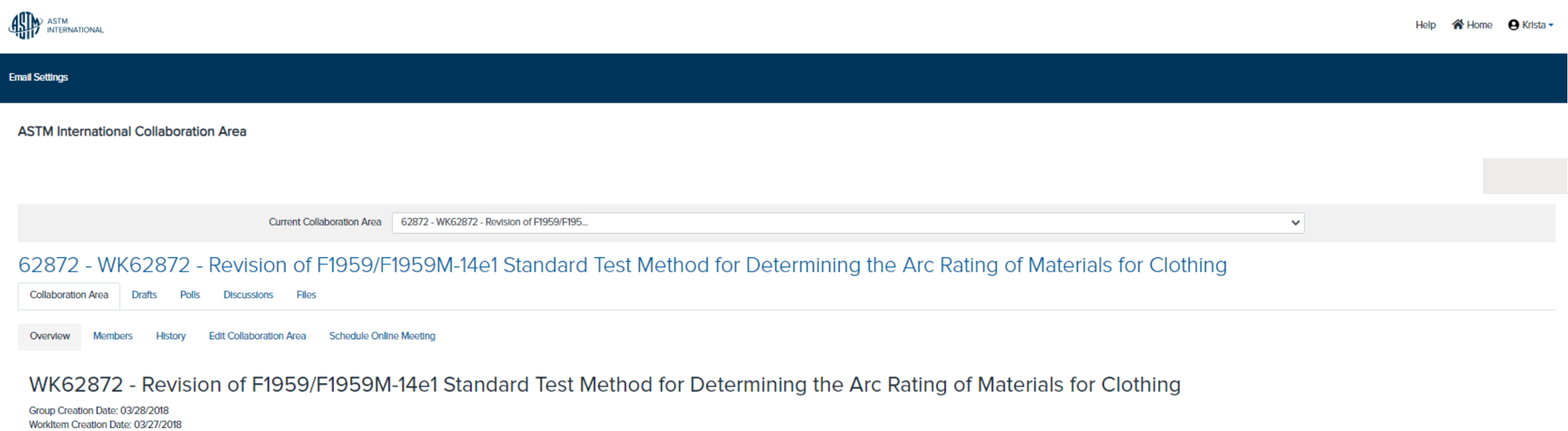

Ballot Target Date: 06/2019 Work Item Status: Proposed **Status: Draft Withdrawn** 

#### **Work Item Description**

Here are the major points of this proposed revision: Section 1 scope, minor editorial changes Section 3 Terminology, small editorial, units and added ARilimit) as new term in Arc Rating to be used when limited to 100 cal a method. I tried to untangle this and separate into clear text for each. - Much more detail for panel and monitor construction - added Table with specific distance and angles for calorimeters - specification for the structu drawings remain for now Section 7 - precaution -More straightforward listing of the hazards rather than state what safety barriers of process should be done. Each laboratory and country will have its own requirements for d Intended to be for accurate AAD determination. Section 9 calibration -Calorimeter check procedure eleaned up and made easier to follow. -Apparatus verification procedure cleaned up and made easier to follow. Prior referenc obtained from years of testing and based on result from 3 laboratories. Section 10 apparatus case and maintenance - Mostiv editorial to have more detailed instruction and process for maintenance and care. Section 11 Proced from calculations into a logic order to follow. - 11.1 general procedure -11.3 Sequence for ATPV -11.4 Sequence for ATPV -11.4 Sequence for Ebt -11.5 Arc rating limit Section 12 Interpretation of results -Completely re-org -12.4 Panel sensor energy -12.5 Stoll curve comparison -12.6 determination of ATPV -12.7 determination of Ebt -12.8 Establishing Arc Rating Section 13 reporting -Cleaned up the report requirements -Straightforward what is

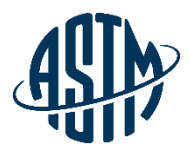

## **[Submitting an item for ballot](https://www.astm.org/products-services/training-courses/member-training.html#ballouting-negative-votes-training)**

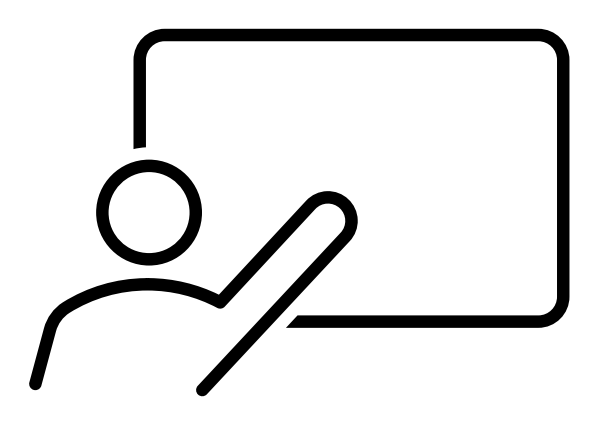

## **Submitting an Item for ballot**

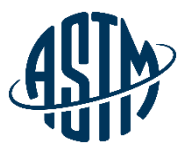

- ✓ Authorization of Subcommittee Ballots
	- $\checkmark$  sub chair
	- $\checkmark$  Motion at Meeting (simple majority)
- ✓ Submit draft to ballot online with rationale/cover letter
- $\checkmark$  Ballot Open for Minimum of 30 Days.
- $\checkmark$  Qualifications for Valid Subcommittee Ballot 60% return and 2/3 affirmative

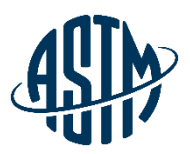

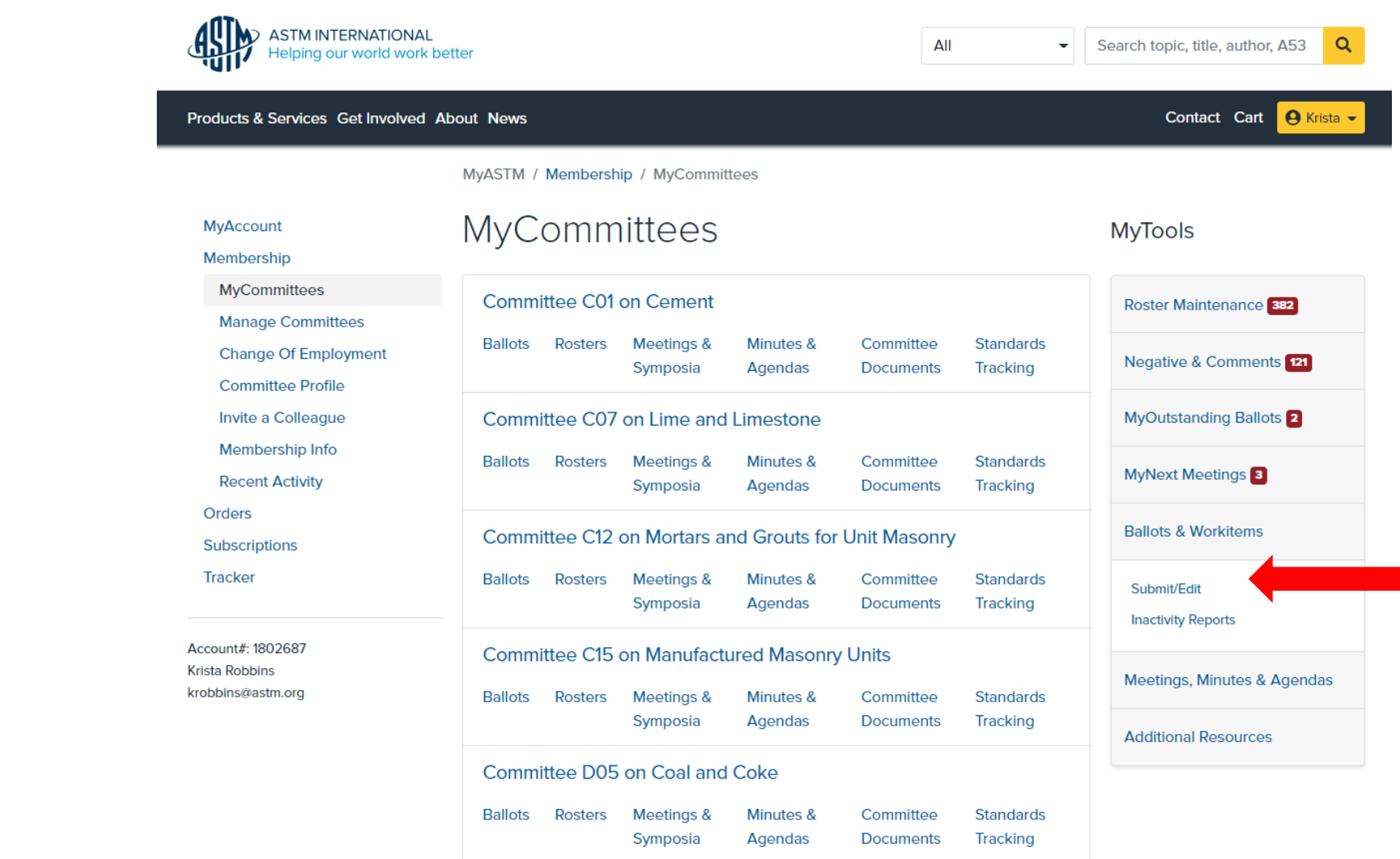

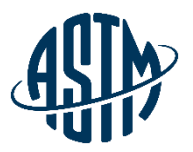

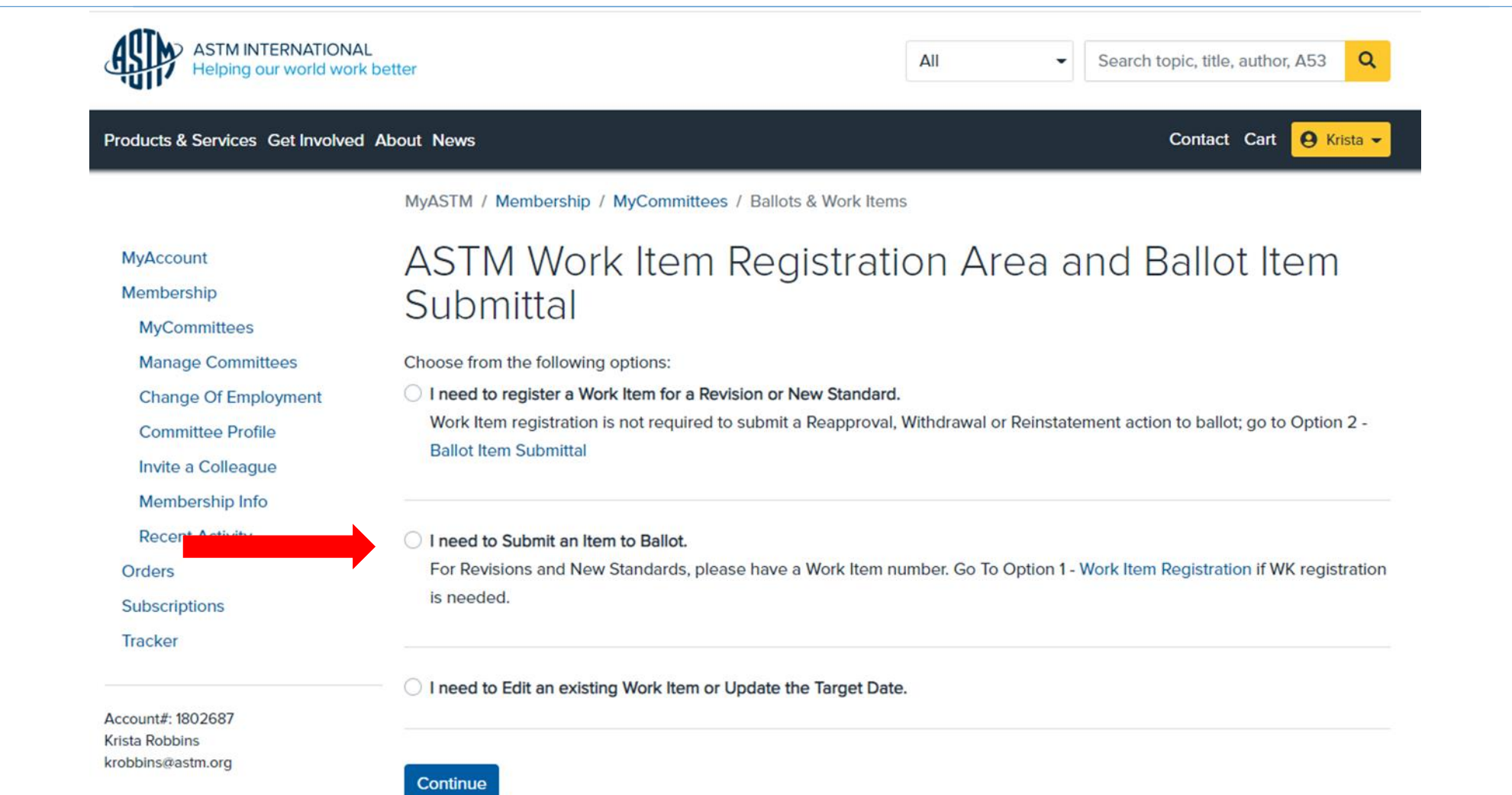

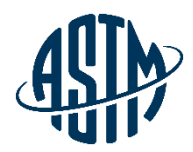

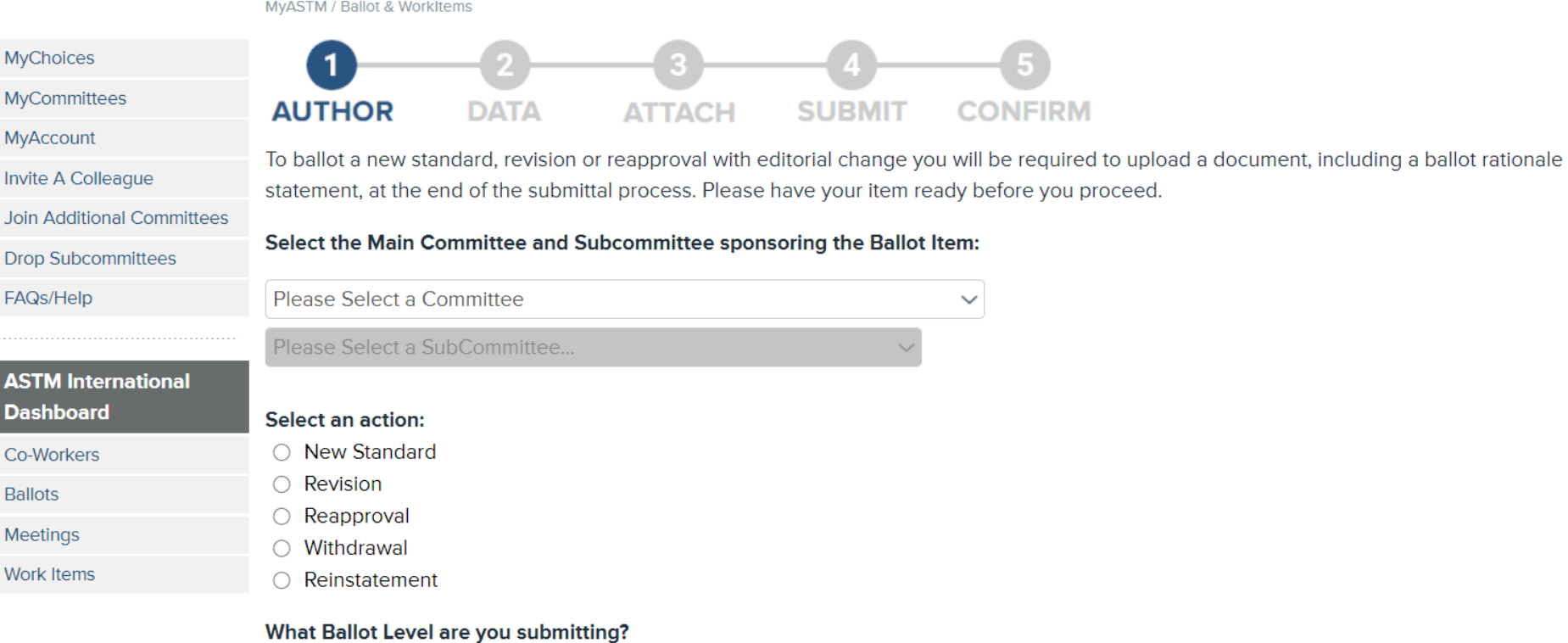

- Subcommittee Ballot
- Concurrent Subcommittee/Main Committee/Society Review

#### Has the Ballot Item been authorized at a Subcommittee meeting or by the Subcommittee Chairman?

○ Yes ● No

**CONTINUE** 

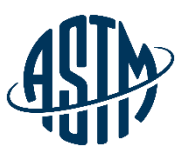

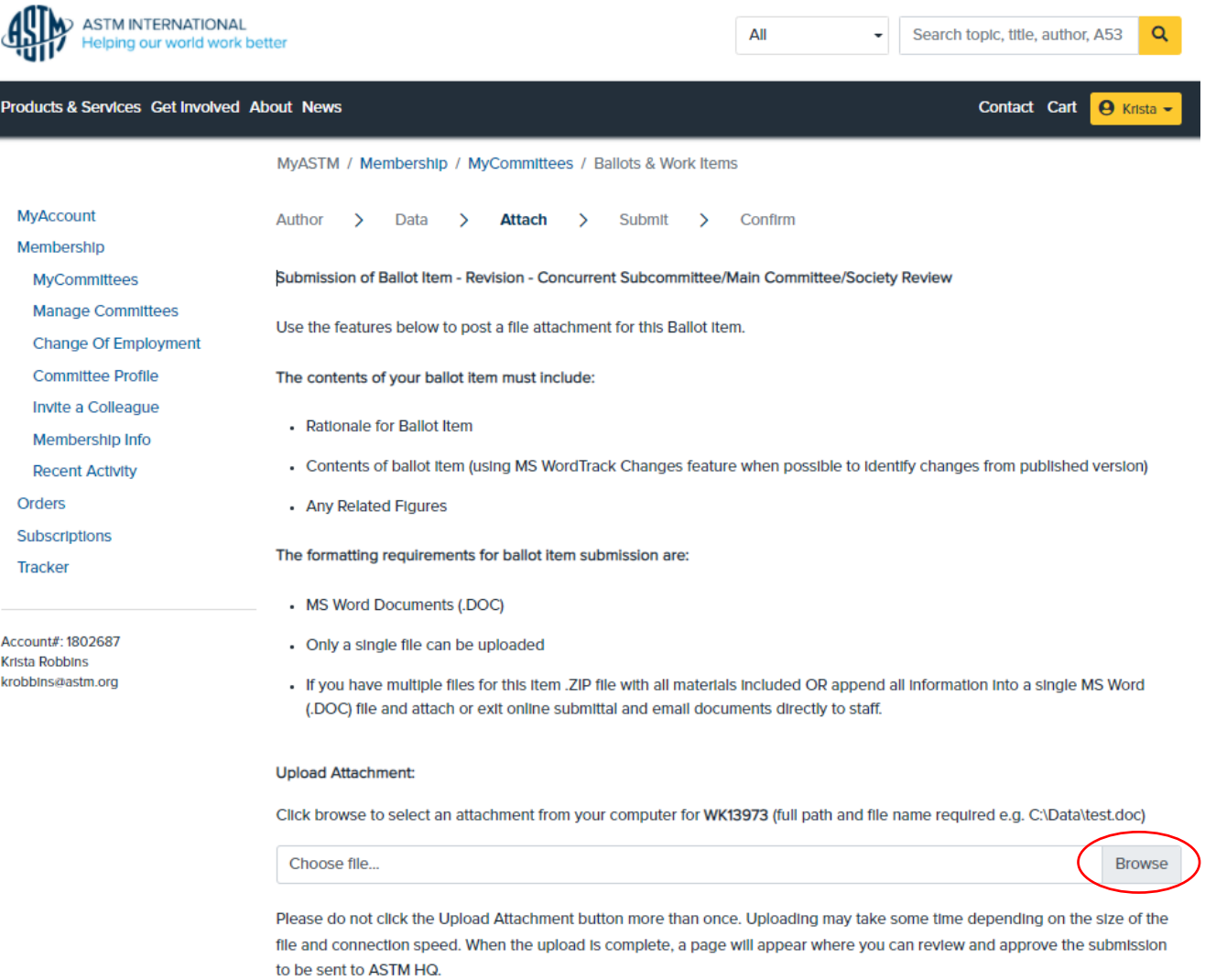

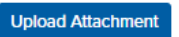

#### **While the Item is on Ballot**

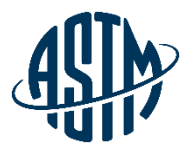

- ➢ Email notification will be sent when a negative vote or comment has been received
- $\triangleright$  Ability to monitor ballot input when received
- $\triangleright$  Can view, print and download negatives and comments
- $\triangleright$  Communicate with negative voters and commenters

#### **After the Ballot Closes**

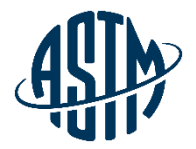

- $\triangleright$  Review ballot results, comments and negatives
- $\triangleright$  Contact negative voter(s) prior to task group/subcommittee meeting
- ➢ Communicate with subcommittee chair to determine if a virtual meeting, time during the subcommittee meeting, or both are needed to address ballot results
- $\triangleright$  Inform negative voters of the outcome of vote consideration

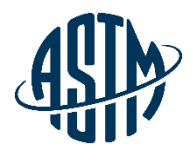

# **Reviewing Ballot Results and Resolving Negative Votes**

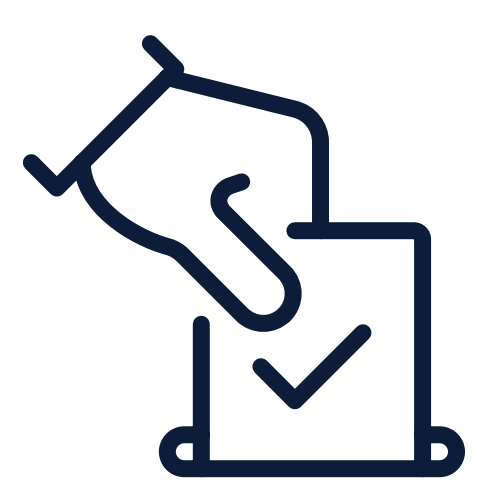

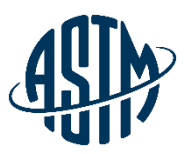

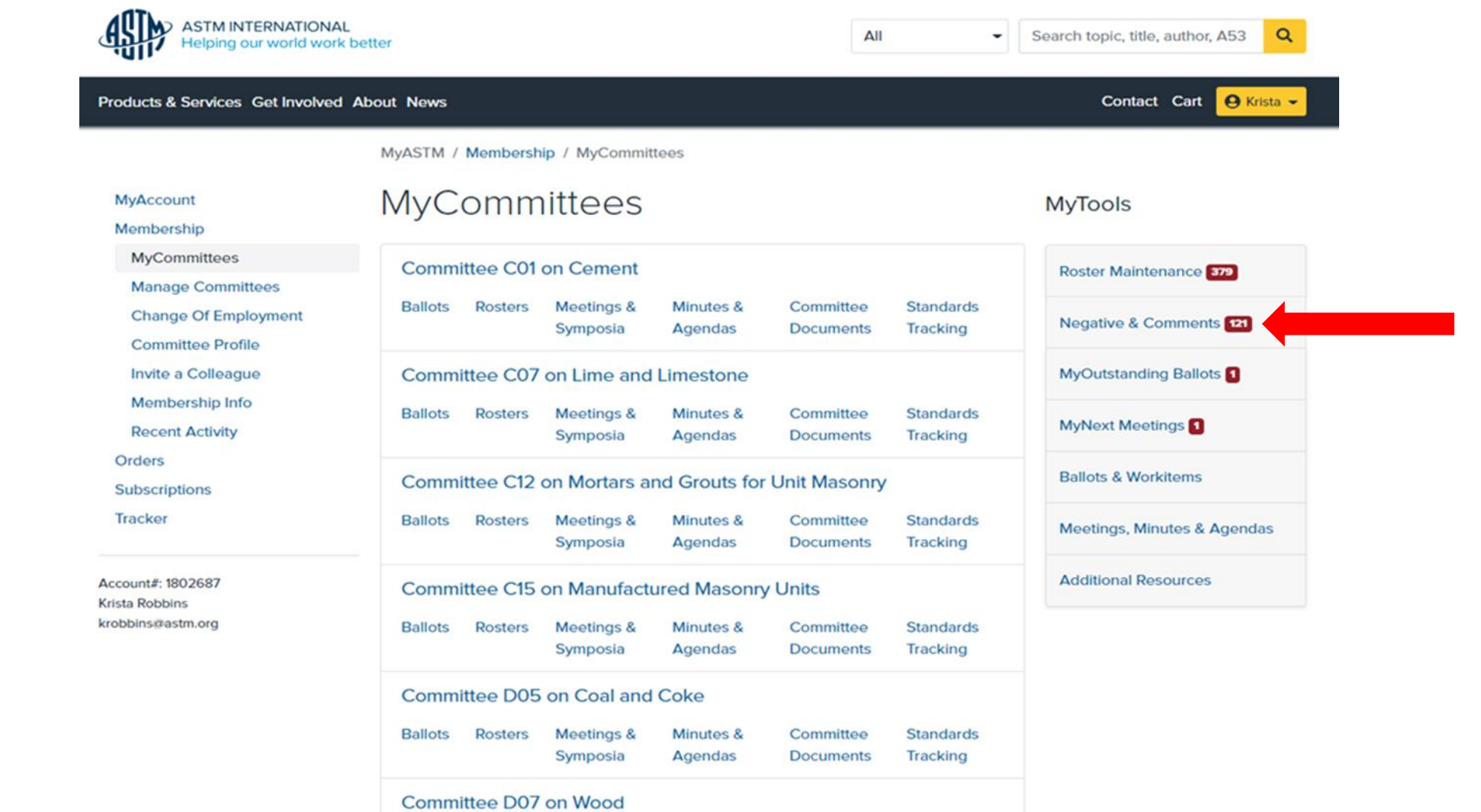

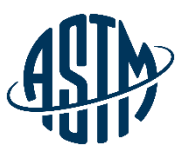

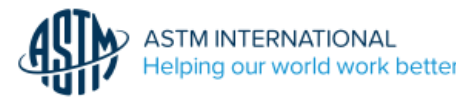

My Committees / Ballot Negatives and Comments

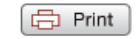

#### **KRISTA ROBBINS**

The ballots listed below contain items for which you are the technical contact, subcommittee chair or section chair.

The ballots displayed are either

- Currently open for voting
- . Closed for voting but individual items on the ballot remain open due to either unresolved negative votes, an open Society Review, or a dependency on another ballot item. Note: For convenient reference, resolved items will continue to appear for a period of 12 months.

C07 (23-01) Closing June 2, 2023

C07.02 (23-01)Closing February 27, 2023

C07.02 (23-02)Closing May 22, 2023

C07.02 (23-03)Closing September 14, 2023

C07.05 (23-01)Closing September 14, 2023

C07.06 (23-01)Closing September 14, 2023

C07.08 (23-01) Closing February 27, 2023

C12 (22-05)Closing December 8, 2022

C12 (23-01) Closing February 6, 2023

C12 (23-02) Closing May 5, 2023

C12 (23-03) 1 Closing November 2, 2023

C12.02 (23-01)Closing February 27, 2023

C12.02 (23-02)Closing September 15, 2023

C12.03 (23-01)Closing February 27, 2023

C12.03 (23-02) 15 Closing September 18, 2023

C12.04 (22-01)Closing March 13, 2022

C12.06 (23-01)Closing February 27, 2023

C12.08 (23-01)Closing February 27, 2023

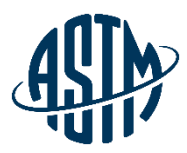

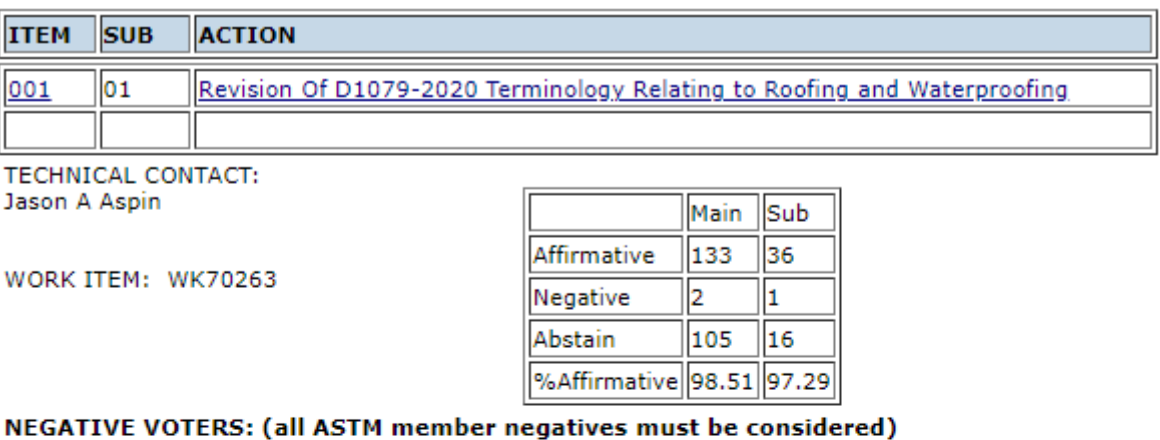

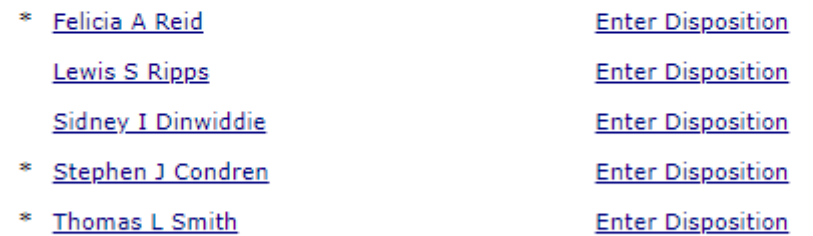

NON-OFFICIAL VOTING MEMBER: # INDICATES SUB; \* INDICATES MAIN

#### **COMMENTS:**

James Carlson

Jeffrey Levine

www.astm.org **//** 37

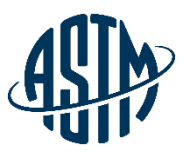

#### Negative

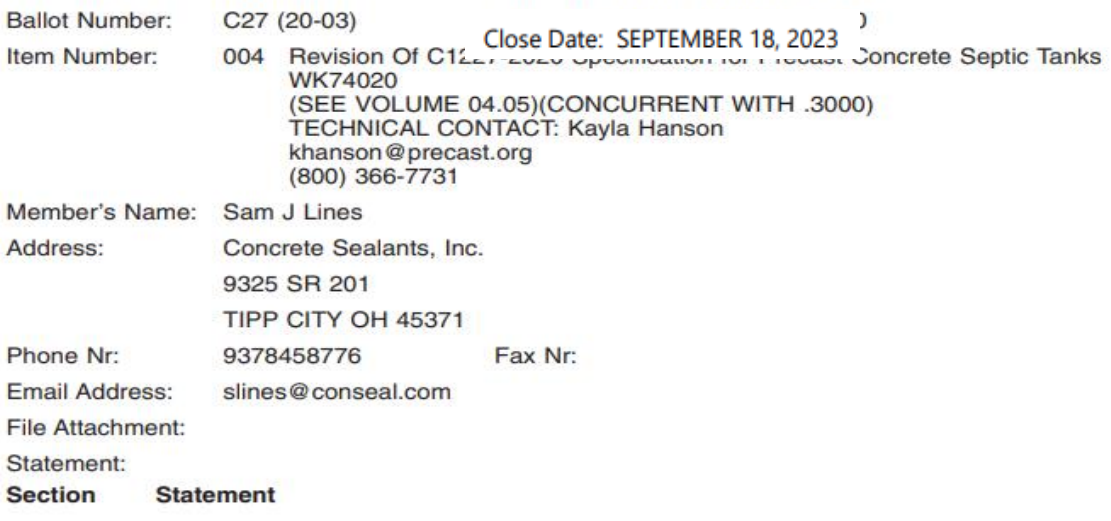

By stating 8" in any direction, it could cause an undue burden for a manufacturer. This is a ridiculous example, but it is to make my point: a slot of  $1'' \times 8$  1/8" would require a secondary safety apparatus as defined in 7.6.9.

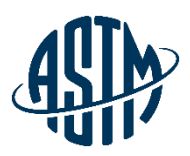

#### **Resolving Negative Votes Online**

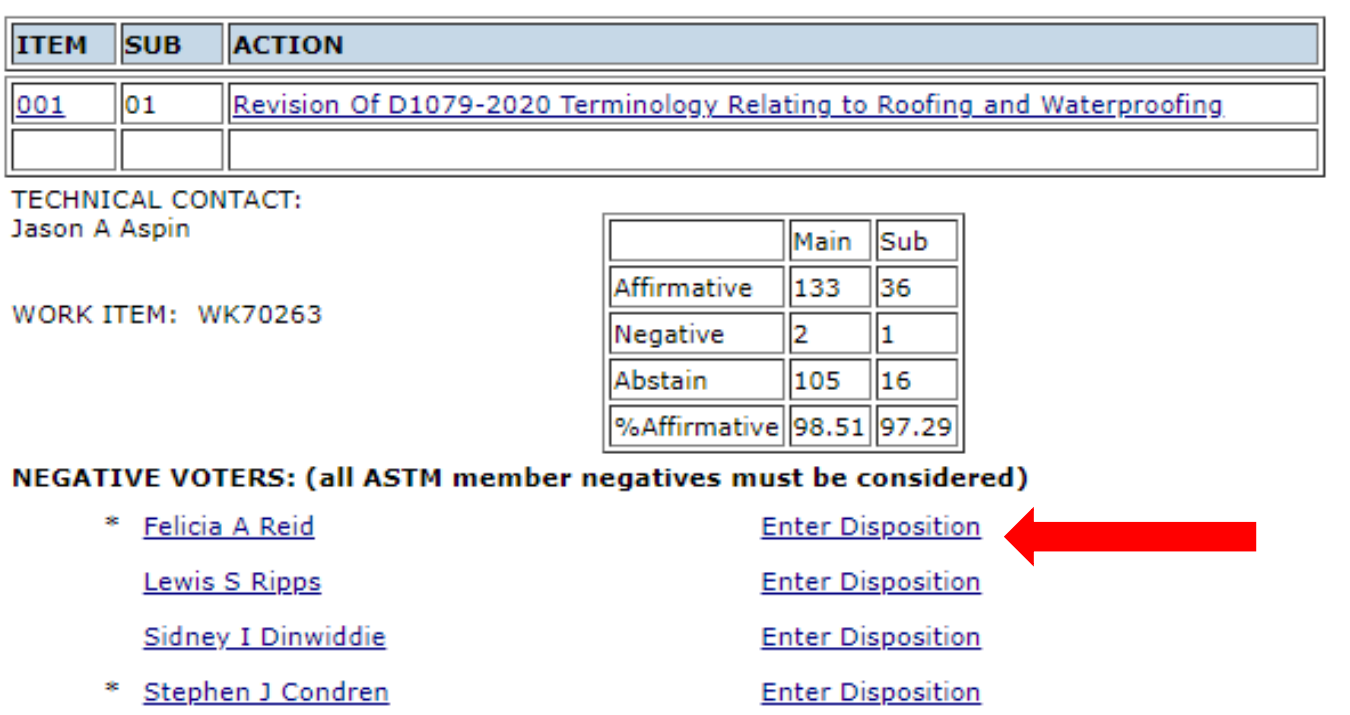

**Enter Disposition** 

NON-OFFICIAL VOTING MEMBER: # INDICATES SUB; \* INDICATES MAIN

#### **COMMENTS:**

James Carlson Jeffrey Levine

\* Thomas L Smith

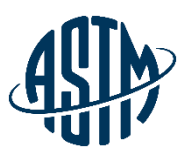

#### **Resolving Negative Votes Online**

#### MyASTM / Ballot Negatives and Comments / Ruling

Support Desk | Return to List of Ballots | Return to Ballot Negative and Comments | Return to MyCommittees

#### MAIN COMMITTEE BALLOT C01 (11-03) ITEM 001 - REVISION OF C0150/C0150M-2011

Submit disposition of Paul D Tennis negative vote. Click here to view negative.

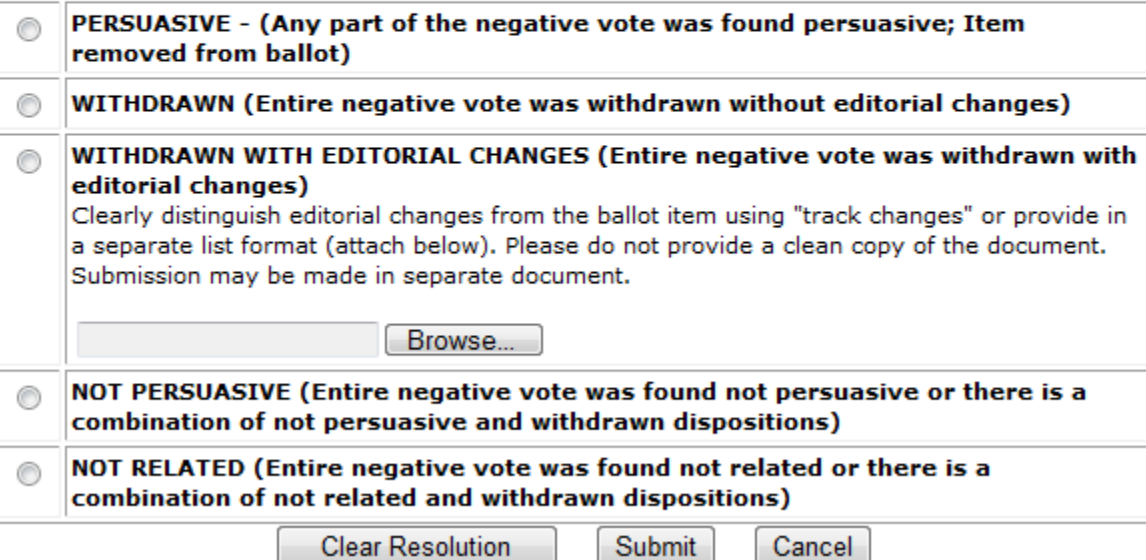

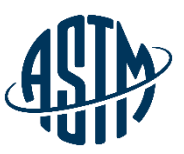

### **Resolving Negative Votes Online**

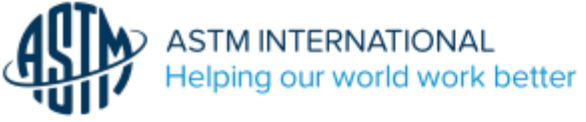

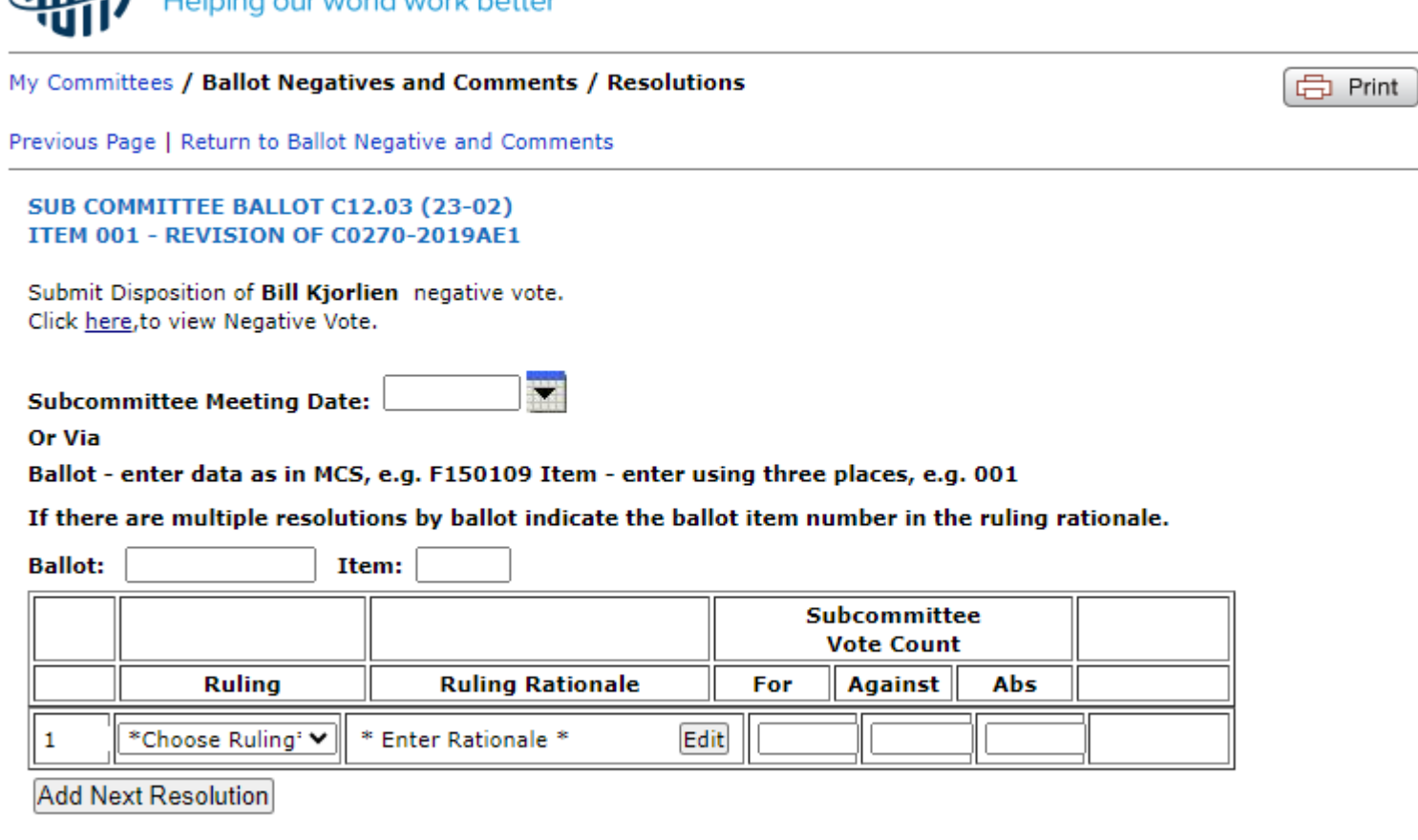

Save and Return Later **Submit Resolution** Cancel

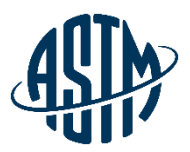

# **Review**

- ➢ Handling Administrative Responsibilities
- ➢ Conducting an Effective Meeting
- ➢ Preparing Items for Committee Ballots
- ➢ Resolving Negatives on the Website
- ➢ Communicate with Sub Chair, TG Chair (if technical contact) and TG members
- ➢ Utilizing resources from ASTM and the Committee

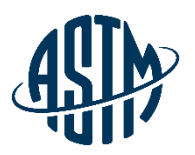

### **Available Tools**

#### **ASTM assistance provided for the following:**

- ➢[Standard Templates](https://www.astm.org/get-involved/technical-committees/lead-template.html)
- ➢ [Form & Style](https://www.astm.org/media/pdf/bluebook_FormStyle.pdf)
- ➢ [ASTM Regulations/standard development process](https://www.astm.org/media/pdf/regs_Regulations.pdf)
- ➢ [Interlaboratory Studies Program \(ILS\)](https://www.astm.org/products-services/training-courses/member-training/interlaboratory-studies-program.html)
- ➢ Editorial Assistance
- ➢ [Symposium & workshop](https://member.astm.org/meeting/)
- ➢ Administrative Assistance
- ➢ [Setting up Webex meetings](https://member.astm.org/MyASTM/MyCommittees/VirtualMeetings)
- ➢ Collaboration Areas

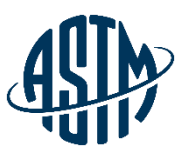

# Additional Tools

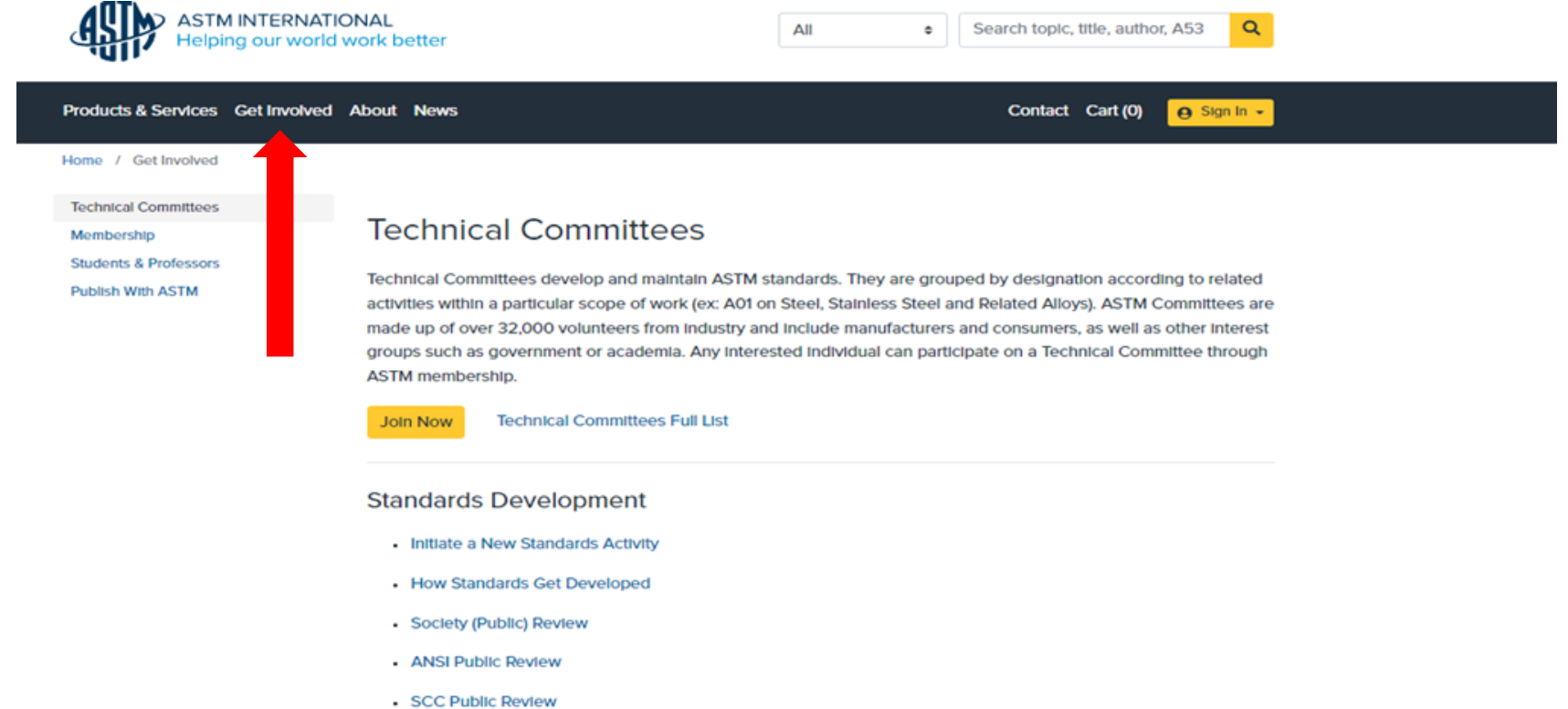

**Other Programs and Services** 

- Interlaboratory Study Program (ILS)
- Product Certification Process & Checklist

#### **Policies & Procedures**

Key Documents and Forms

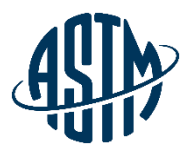

# Additional Classroom for Member Trainings

- [New Member Orientation & Training](https://www.astm.org/catalog/category/view/id/70/#new-member-training)
- [Balloting & Handling Negatives Votes](https://www.astm.org/catalog/category/view/id/70/#ballouting-negative-votes-training)
- [WebEx Training](https://www.astm.org/catalog/category/view/id/70/#webex-training)
- [Roster Maintenance](https://www.astm.org/catalog/category/view/id/70/#roster-maintenance-training)
- **[Process of Developing & Revising a Standard](https://www.astm.org/catalog/category/view/id/70/#developing-revising-standard)**
- [Task Group Chair & Technical Contact Responsibilities](https://www.astm.org/catalog/category/view/id/70/#task-technical-responsibilities)
- [Subcommittee Chair's Duties and Responsibilities](https://www.astm.org/catalog/category/view/id/70/#subcommittee-responsibilities)
- [Interlaboratory Studies Program](https://www.astm.org/catalog/category/view/id/70/#interlaboratory-program)
- **[Planning Symposia & Workshops](https://www.astm.org/catalog/category/view/id/70/#planning-symposia-workshops)**
- [Collaboration Area Training](https://www.astm.org/catalog/category/view/id/70/#collaboration-area-training)

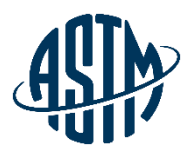

# **Questions?**

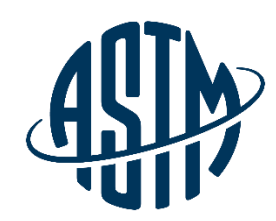

**ASTM INTERNATIONAL** Helping our world work better

#### **THANK YOU FOR YOUR ATTENTION!**

www.astm.org

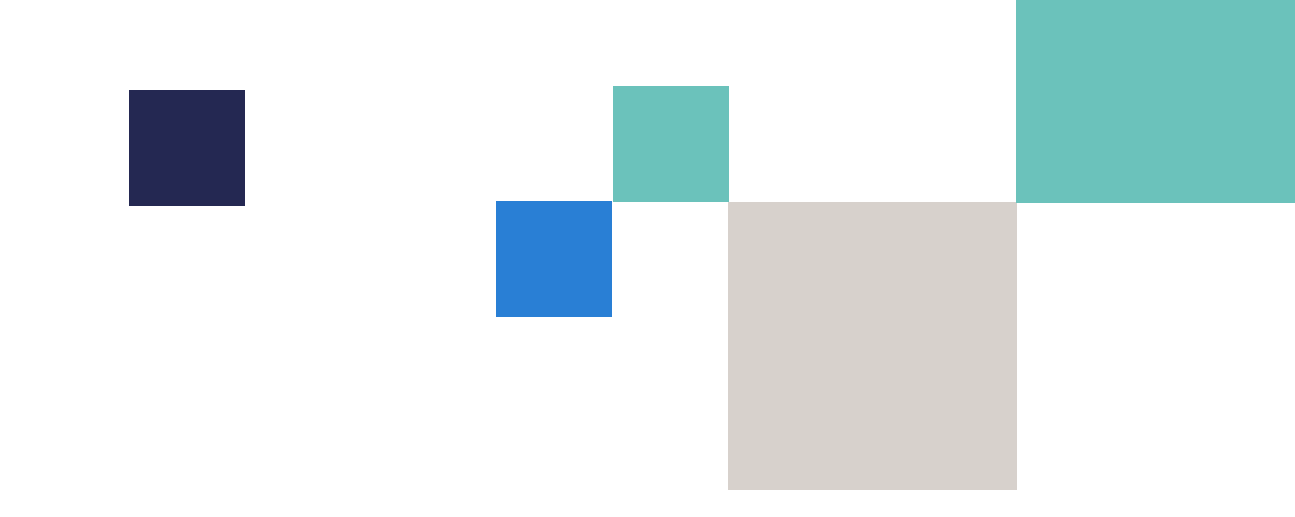